## らくらく口座振替手続き

## 【スタンダード・学生・ビジネス・駐車場用】

ネットでかんたん、印鑑いらず 24時間口座登録365日どこでも口座振替のお手続きが可能

## 株式会社エントランス

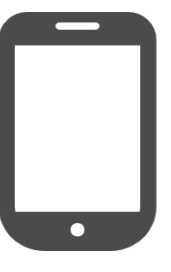

スマホで登録 (フューチャーフォンは不可)

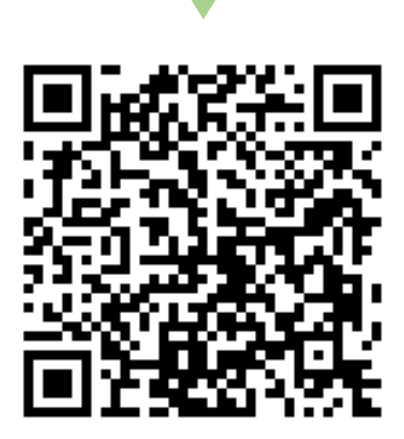

QRコード読み取りアプリが必要になるケースがございます

**※WEB口座振替は法人口座には対応しておりません。 ※フューチャーフォン(ガラケー)には対応しておりません。 ※WEB口振手続きが行えなかった場合は、口座振替用紙対応となります。 ※当月引落は前月末日までにお手続きが完了している必要がございます。**

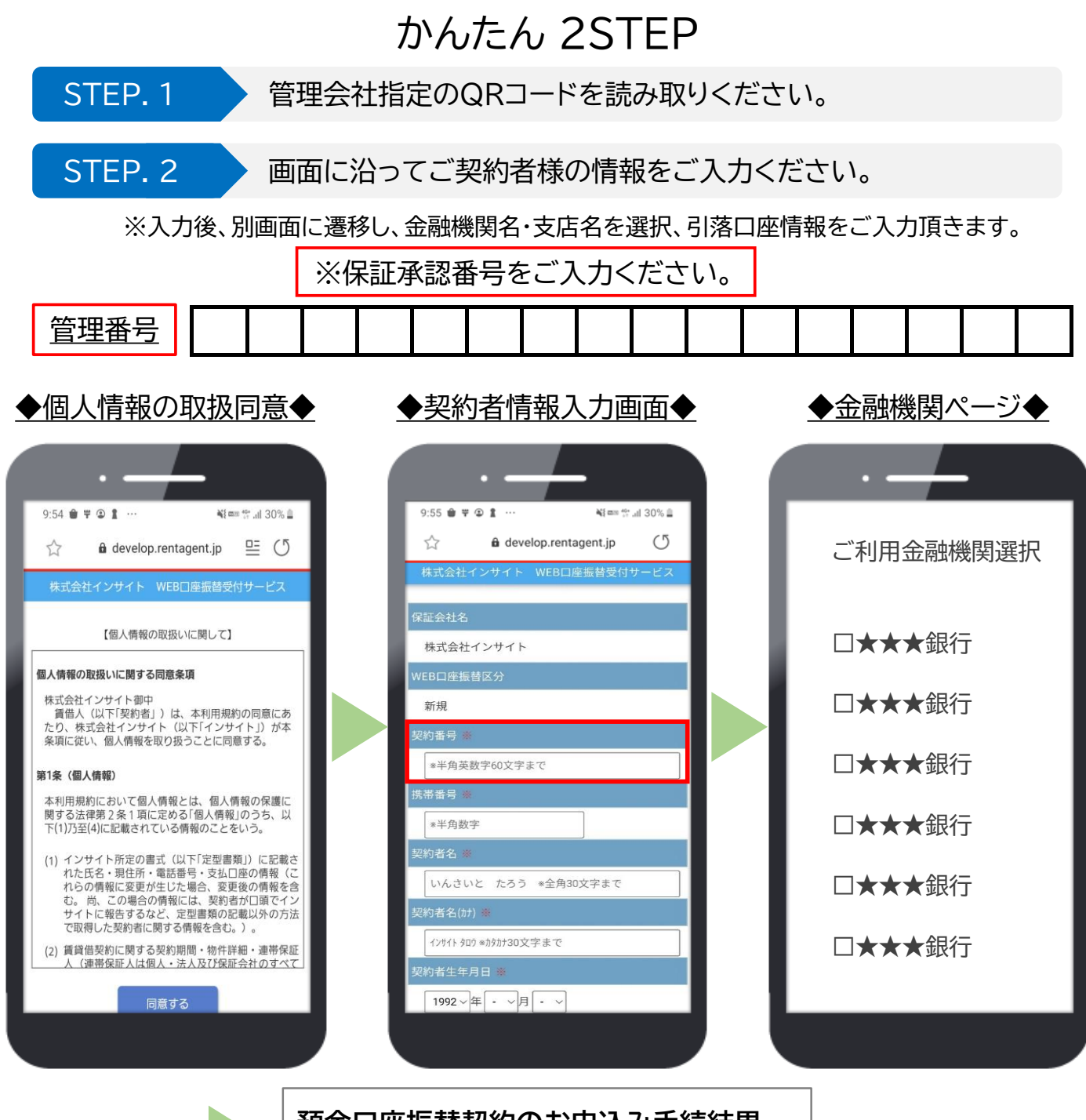

**預金口座振替契約のお申込み手続結果** お申込手続は正常に終了しました。

金融機関ページを最後まで進み、上記の表記を確認頂けましたら手続き完了です。

注意事項 金融機関ページでの本人確認について

ご利用の各金融機関のWEBサイトに転送され、本人確認を行います。本人確認の際、ATM利用時 の暗証番号や記帳済最終残高の情報が必要になる場合がございます。 金融機関ページ遷移後にご不明な点がある場合は、ご利用の金融機関までお問い合わせください。